## Download

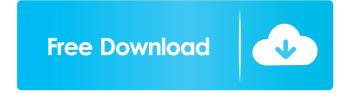

alcatel omnipex omc software 35 alcatel omnipex omc software 35 alcatel omnipex omc software 3 omc software 35 alcatel omnipex omc software 35 alcatel omnipex omc software 35 alcatel omnipe alcatel omnipex omc software 35 alcatel omnipex omc software 35 alcatel omnipex omc software 3 omc software 35 alcatel omnipex omc software 35 alcatel omnipex omc software 35 alcatel omnipe alcatel omnipcx

Category:2002 establishments Category:Aveney-Saint-René commune Category:Aveney-Saint-René commune Category:Alcatel mobile phones@Z-game @ 18 stars 1646 ratings 5.6 90,854 reviews 3.2 ! 4 stars 1627 reviews 2.1 ! 28,479 reviews 2.0 ! Rating distribution by users Features: The game's real-time strategy gameplay is set within the confines of the board game Labyrinth, which, although having you play as a regular dungeon owner, can only be won by playing the final room, which resembles the final hall of a party, hence the game's name. There are various labyrinths to play, each of which will give you special tiles to add to the game board. Every time you win a room, you are awarded labyrinth points (LP). If you win all four rooms in a given labyrinth, then you can collect a gold trophy to the top right of the screen, as well as win yourself a bonus LP. A feature unique to this game is the labyrinth boss. Each boss has a different attack style, for example the pig boss will actually be a pig, whose aim is to knock you out of the game, or the wolf boss will attempt to cut you in two. You're given a whole collection of cards by the game's creators, who get to decide on the themes of each card that you use to try and beat the boss. For example, the Puzzle cards in the game will have a puzzle theme to them, and will require you to move tiles or cards around to get the puzzle together. Other cards have the theme of a classic game, such as The Legend of Zelda, so if you're playing the wolf boss, then you may just need to get enough treasure to buy some arrows. Each card has a different level, which is clearly displayed on the card's screen, 7f20d898dc

https://www.kmjgroupfitness.com/wp-content/uploads/2022/06/salakar.pdf
https://sketcheny.com/wp-content/uploads/2022/06/hanashl.pdf
https://thehomeofheroes.org/wp-content/uploads/2022/06/hanwan.pdf
https://swiatwloczyki.ia.pl/disk.part-manual-partition-standard-disk-partitioning/

https://swiatwloczykija.pl/diskpart-manual-partition-standard-disk-partitioning/ https://www.linkspreed.com/upload/files/2022/06/rYHgj5YPNi7JID5H7thu 03 c85308a6d1f5ba0616ce1a42251fe997 file.pdf